## **Wie komme ich ins Moodle?**

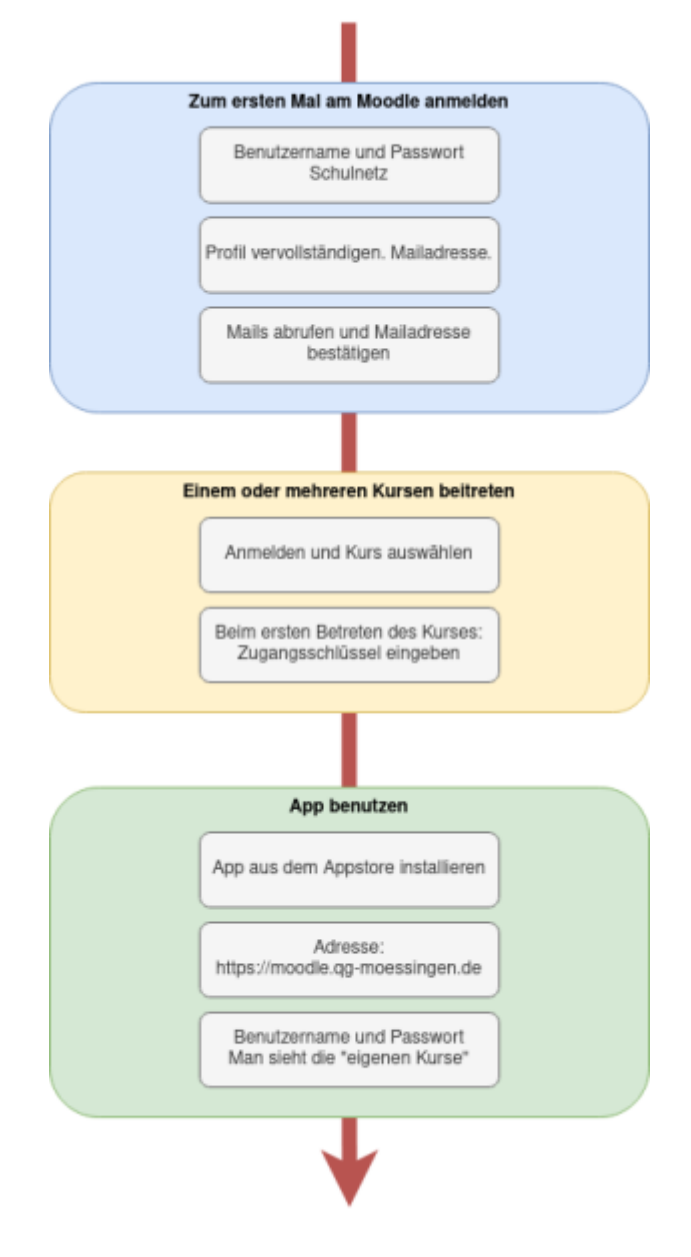

- Am Moodle meldet man sich als Lehrer:in und Schüler:in mit dem Benutzernamen und dem Passwort des Schulnetzes an.
- Nach der Anmeldung muss man sein Profil vervollständigen (Vor und Nachname) und eine gültige Mailadresse angeben.

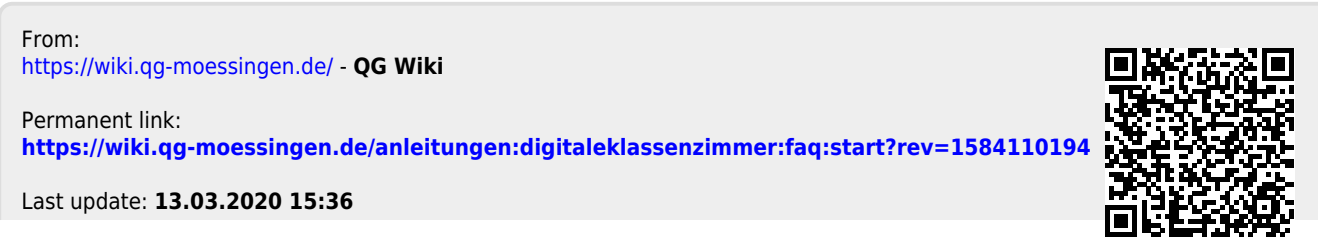

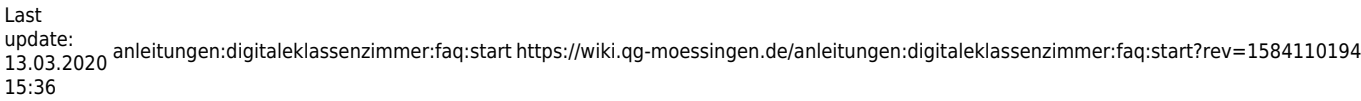